# **Fibre Channel Information Tool Crack For PC [Updated] 2022**

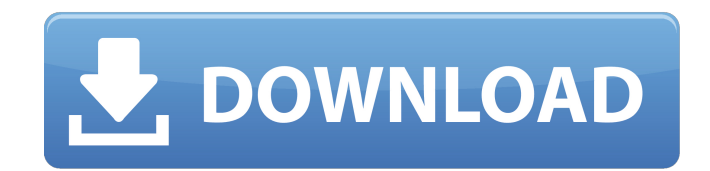

# **Fibre Channel Information Tool Crack+ Keygen [March-2022]**

Provides information about the installed HBAAPI drivers in the system. This is useful if you are testing the HBAAPI in drivers that were not installed by the system manufacturer, or if you are migrating from one computer s Activation Code Disclaimer: This utility is provided "as is" without warranty of any kind. You are responsible for testing and verification of the results of the utility, if you make use of the information. Neither HWINFO. incidental, or consequential damages arising out of use of this software. Provides information about the installed HBAAPI drivers in the system. This is useful if you are testing the HBAAPI in drivers that were not install from one computer system to another. Changes: Issue: 2016-09-23 I have updated the version of the tool because I noticed the version on my site was over 2 years old. Blog: N/A Wiki: N/A Knowledge Base: N/A About: Provides the system. This is useful if you are testing the HBAAPI in drivers that were not installed by the system manufacturer, or if you are migrating from one computer system to another. The Data Protect feature allows you to pr or intentional damage. Data Protect is configurable and in combination with a backup solution, such as Tivoli Storage Manager, works to safeguard your valuable business and personal data. Microsoft Office 2007, Microsoft O and Microsoft Office 2012 for Windows 7 are no longer protected by the standard and updated End User License Agreement. PCs running Microsoft Office 2007, Microsoft Office 2010 or Microsoft Office 2011 for Windows 7 may do which is a stand-alone version of the software with added content, but the functionality of the Standard Edition will be restricted. The Microsoft Office Home and Student 2012 for Windows 7 will be available to eligible cu Notice that goes with the downloaded installation of Microsoft Office 2012 for Windows 7. What is the new Office installation process? The following steps should be used when performing an installation of Microsoft Office existing computer with the default Windows 7 Windows 7 64-bit operating system:

The Fibre Channel Information Tool (FIT) collects information about Fibre Channel Host Bus Adapters and SAN resources, such as Fibre Channel Storage Devices, Fibre Channel Servers, Fibre Channel Front End (FCFE) Host Adapt a simple means of gathering this information for Fibre Channel Host Adapters and provides an easy means of setting up search paths on your Fibre Channel network to allow you to efficiently locate the Fibre Channel Host Ada includes an SNIA HBAAPI discovery functionality which will automatically discover any Fibre Channel Host Bus Adapters and SAN resources on the network. Some of the features of FIT include: ? Discovery of any SNIA HBAAPI co network. ? Discovery of any SAN resources which have the SNIA HBAAPI Fibre Channel information service (FC-Info-TSV) service registered. ? Display of Fibre Channel Host Bus Adapter (HBA) and Fibre Channel SCSI Host Control information. ? Display of any Fibre Channel SAN resources that have the SNIA HBAAPI Fibre Channel information service (FC-Info-TSV) registered. ? The ability to set up search paths to locate specific components on your net and obtain UUIDs for your own unique resources. ? The ability to automatically detect any SNIA HBAAPI compatible Fibre Channel Host Bus Adapters. ? The ability to easily interact with all of the Fibre Channel and SAN compo functionality that automatically discovers any SNIA HBAAPI compatible Fibre Channel Host Bus Adapters on the network. ? The ability to automatically detect any Fibre Channel SNIA HBAAPI information service (FC-Info-TSV) co ability to easily interact with any Fibre Channel or SAN component on the network. ? The ability to easily locate all of the Fibre Channel Host Bus Adapters and SAN resources on the network. ? The ability to easily locate resources on the network. ? The ability to quickly locate any SNIA HBAAPI compatible Fibre Channel Host Bus Adapters and any SAN resources that are registered with the SNIA HBAAPI Fib b7e8fdf5c8

#### **Fibre Channel Information Tool Download [Updated]**

# **Fibre Channel Information Tool Crack + Free**

Fibre Channel Information Tool is a graphical utility that allows a user to export and import configuration parameters of devices connected to the fibre channel by simply selecting the hosts or fibre channel switches to be and saving it to a file. For example, if the user wants to know how many fibre channel switches are on his network, he just selects the "Host Bus Adapter" and the "Switch" items from the storage area network to see the res the device is a host bus adapter and in the "Fibre Channel Switch" area in the case that the device is a fibre channel switch or if the device is an HBA that has a host bus adapter installed. If the user wants to save the be installed and exports them to a file. Fibre Channel Information Tool Features: The main purpose of this application is to gather configuration information on the storage area network so it can be used as a good practice running correctly. Not all Fibre Channel host bus adapters will have the same configuration information and this utility allows you to export and import this information. Another feature of this application is that it allo device that is available on the storage area network. This application was designed so it can be used on Linux, Windows and Mac OS X operating systems. Some of the features included in this application are: • HBAAPI compli Channel parameters for each item that is available on the storage area network • Prints Fibre Channel information on host bus adapters that are available on the storage area network • Allows for easy export and import of t Information Tool Frequently Asked Questions: Q: I have an HBA that has a SNIA HBAAPI for management. Is it possible to use this utility with my HBA? A: The SNIA HBAAPI for management of Fibre Channel Host Bus Adapters was adapters that implement the Fibre Channel Industry standard and not with any HBAAPI. If your HBA is an HBAAPI-compliant product you can choose the "Snia HBAAPI" item from the "

## **What's New in the?**

Fibre Channel Information Tool is a utility that was designed in order to provide you with a simple means of gathering configuration information on your Fibre Channel storage area network based on the SNIA HBAAPI for manag discovery of SAN resources. Fibre Channel Information Tool Description: Fibre Channel Information Tool (FCIT) is a utility that was designed in order to provide you with a simple means of gathering configuration informatio on the SNIA HBAAPI for management of Fibre Channel Host Bus Adapters and discovery of SAN resources. Fibre Channel Information Tool (FCIT) Description: The Fportdb utility allows you to search for and list potential or exi Available Program Functions: List All potential P2P sessions List All existing P2P sessions List All currently active P2P sessions Show all P2P info about a single P2P session Change P2P session Start P2P session Stop P2P P2P sessions of a given host in the same list List the users logged in to the P2P sessions that have run for > 30min List all logins to P2P sessions that run for > 1 hour List logins to P2P sessions that start within the l hour and filter sessions that have run for > 1 hour List logins to P2P sessions that start within the last day List all logins to P2P sessions that start within the last day and filter sessions that have run for > 1 hour L filter sessions that have run for > 1 hour List all logins to P2P sessions that start within the last month List all logins to P2P sessions that start within the last month and filter sessions that have run for > 1 hour Li filter sessions that have run for > 1 hour List all logins to P2P sessions that have a login time that match the login time of a given session List all logins to P2P sessions that have a login time that match

## **System Requirements:**

Microsoft Windows 10: Windows XP, Vista, 7, 8 (64-bit) or higher. Mac OS X 10.6.8 or higher. Internet Explorer 9, Firefox 3.5, Opera 11, Safari 3.0 or higher Mome 10 or higher Microtransactions (single player and MMO modes play and not a part of the overall game. Your payment of the game's service fees and content development will be handled by Sony Computer Entertainment America.

### Related links:

<https://parleafrique.com/wp-content/uploads/2022/07/thopagi.pdf> <https://www.careerfirst.lk/sites/default/files/webform/cv/betsbern127.pdf> <https://delicatica.ru/2022/07/04/volumn-serial-number-changer-march-2022/> <https://guiacertousa.com/wp-content/uploads/2022/07/claoluj.pdf> <https://www.valenciacfacademyitaly.com/2022/07/04/toeic-secrets-study-guide-crack-activation-code-with-keygen-download-mac-win-2022/> <https://thebrothers.cl/imageprograf-status-monitor-crack-serial-number-full-torrent-download-mac-win-2022/> <http://starinlep.yolasite.com/resources/ObjectDB-For-Java-JDO-Crack---Download-WinMac-April2022.pdf> <https://www.yourfootballshirt.com/wp-content/uploads/2022/07/SharePlugger.pdf> [https://diplomartbrussels.com/wp-content/uploads/2022/07/PDF\\_Secure.pdf](https://diplomartbrussels.com/wp-content/uploads/2022/07/PDF_Secure.pdf) <https://www.reperiohumancapital.com/system/files/webform/virdsca172.pdf> <https://wakelet.com/wake/kmGfvB6No8lomvQHfYVMq> <https://libertinosdaalcova.com/kingconvert-blackberry-torch-9810-video-converter-crack-free-download-3264bit/> <https://khakaidee.com/easy-picture-renamer-crack-free-x64-latest-2022/> <http://yogaapaia.it/archives/34303> <https://www.tailormade-logistics.com/sites/default/files/webform/podstation.pdf> <https://www.iltossicoindipendente.it/wp-content/uploads/2022/07/gianrose.pdf> <https://kjvreadersbible.com/file-folder-icon-collection-free-updated-2022/> <https://germanconcept.com/puttyman-crack-for-windows/> [https://yaapoo.com/upload/files/2022/07/rzjvC8t7IIqVigb4b8ks\\_04\\_852a19ec563182bf8ab11ec991685cc7\\_file.pdf](https://yaapoo.com/upload/files/2022/07/rzjvC8t7IIqVigb4b8ks_04_852a19ec563182bf8ab11ec991685cc7_file.pdf) [https://social.halvsie.com/upload/files/2022/07/RjghPa3RPaxnHAy1YQ7e\\_04\\_66e131dcec6f10ee1029501378a3f64b\\_file.pdf](https://social.halvsie.com/upload/files/2022/07/RjghPa3RPaxnHAy1YQ7e_04_66e131dcec6f10ee1029501378a3f64b_file.pdf)